## Cheatography

## Windows Desktop Keyboard Shortcuts by Ligtorn [\(Ligtorn\)](http://www.cheatography.com/ligtorn/) via [cheatography.com/191663/cs/39831/](http://www.cheatography.com/ligtorn/cheat-sheets/windows-desktop)

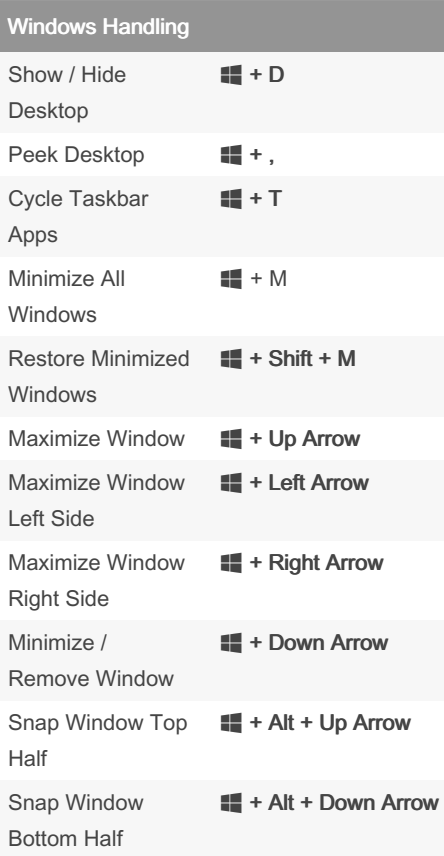

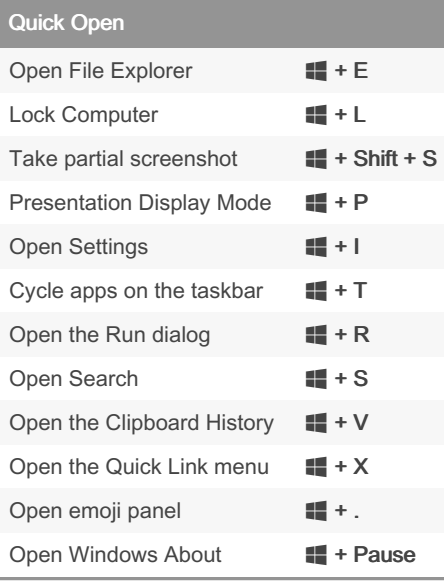

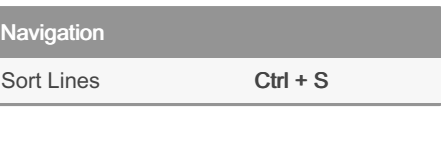

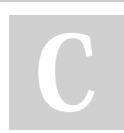

By Ligtorn (Ligtorn) [cheatography.com/ligtorn/](http://www.cheatography.com/ligtorn/) Not published yet. Last updated 11th August, 2023. Page 1 of 1.

Sponsored by CrosswordCheats.com Learn to solve cryptic crosswords! <http://crosswordcheats.com>